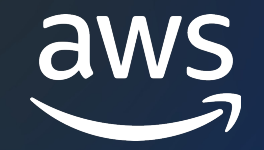

### **AWS Black Belt Online Seminar**

# **AWS Batch** 入門編

⼩林 広志

Solutions Architect 2023/10

© 2023, Amazon Web Services, Inc. or its affiliates. © 2023, Amazon Web Services, Inc. or its affiliates.

### 本セミナーの対象者

- HPC や機械学習などのバッチ処理をクラウド上で実行すること について興味のある方
- 次の AWS サービスの概要レベルの知識が前提になります
	- Amazon VPC / Amazon EC2 / Amazon S3 などの AWS 基礎サービス

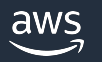

アジェンダ

- 1. バッチ処理とは
- 2. AWS Batch サービス概要
- 3. AWS Batch デザインパターン
- 4. まとめ

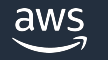

## バッチ処理とは

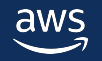

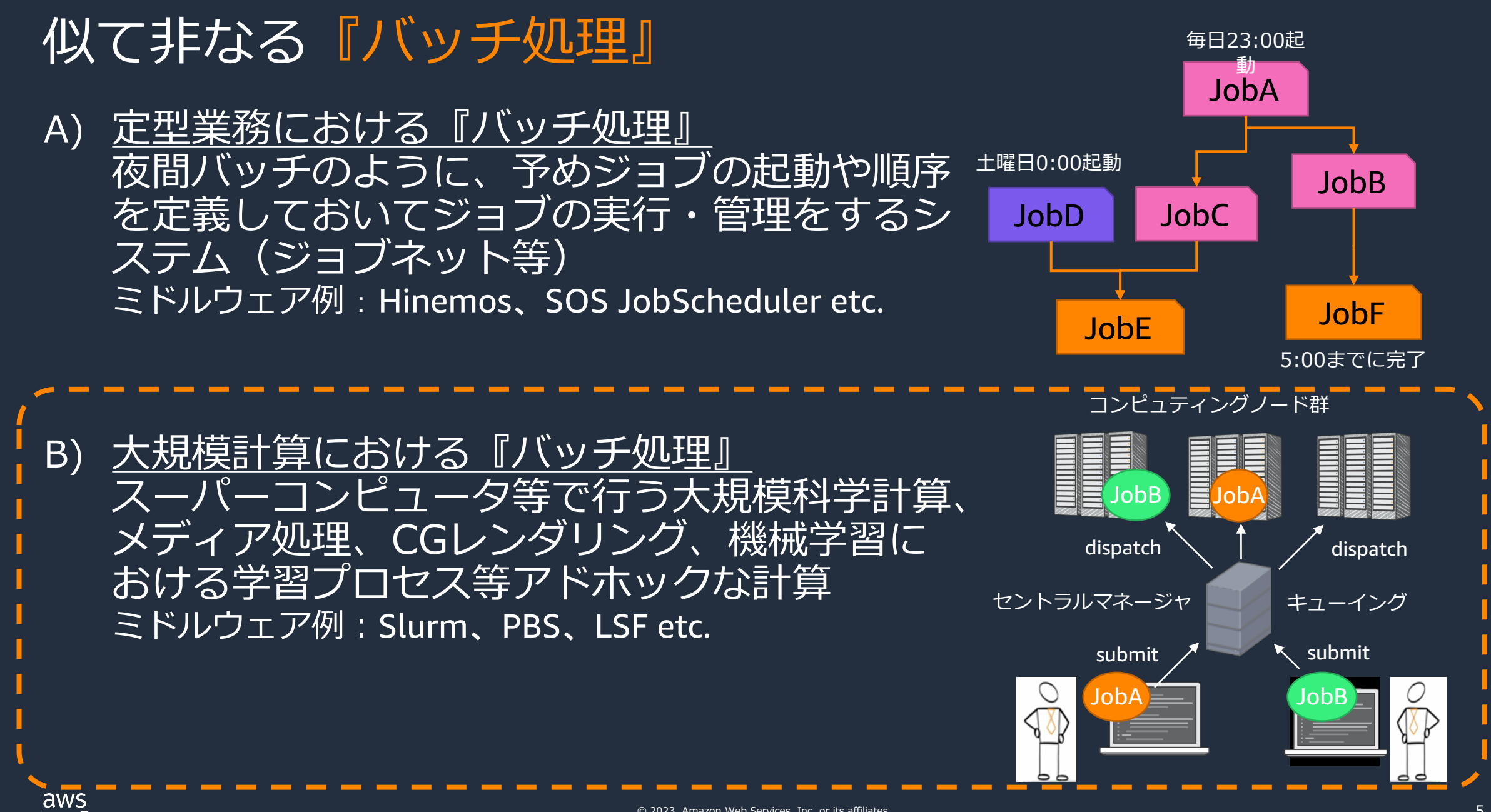

### さまざま分野での⼤規模バッチ処理

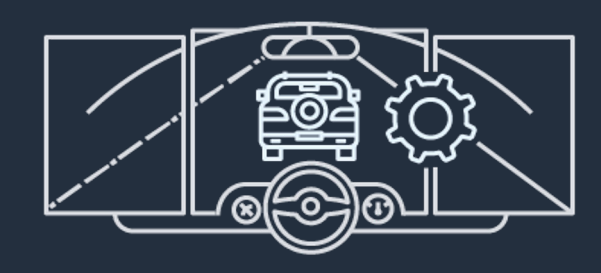

自動運転の機械学習と シミュレーション

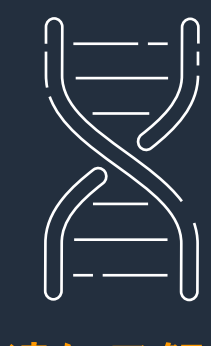

遺伝子解析 新薬探索

田  $\overline{P_{\text{eff}}}$ 

□

ビッグデータ

 $\bigodot$ 

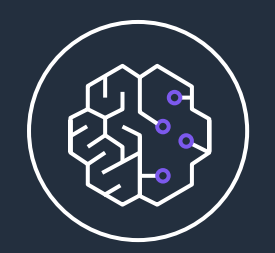

機械学習

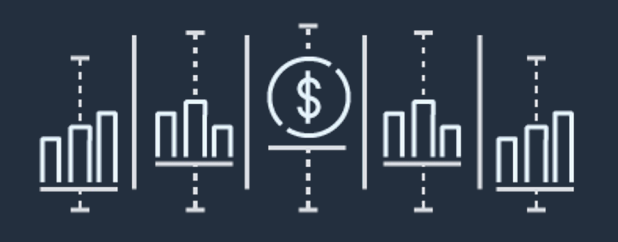

金融のリスク分析

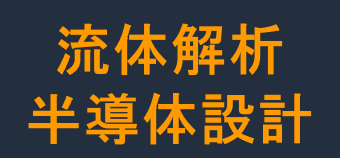

再生可能エネルギー オイル・ガス探索

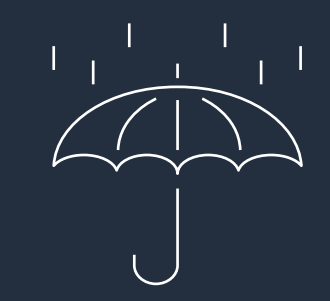

気象予報

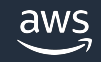

© 2023, Amazon Web Services, Inc. or its affiliates.

### 大規模データ処理を支える共通基盤に AWS を活用。最大 30,000CPU コアの処 を実現し、ビジネスと開発の加速に貢献

#### ビジネス課題

• さまざまなサービスを運⽤する うえで、広告データ、ログデー タ、属性データなどを利用した データ分析は必要不可欠。社内 組織や社内プロジェクトで利用 可能なデータ処理基盤として 『Crois』を開発。

#### ソリューション

• コンテナの実⾏基盤には AWS Batch と Amazon ECS on AWS Fargate を採用。 機械学習のような CPU、メモリー、 ディスクを⼤量に消費するタスクや GPU インスタンスを利用するタスクで は AWS Batch。データウェアハウスへ のクエリーのような軽量なタスクには短 時間でスケールができる Amazon ECS on AWS Fargate を利用

#### "社内向け大規模データ処理基盤『Crois』に AWS のマネージドサー リクルートのビジネスに求められる高いアジリティとスケーラビリ<sup>÷</sup>

大石 壮吾 氏

株式会社リクルート プロダクト統括本部 プロダクト開発統括室 データ推進室長

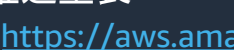

### ⼤規模バッチ処理の課題

- 計算需要はビジネスの状況によって変動し、大規模な計算を行いたいことが あっても、計算資源不足で長いキュー待ちが発生
- HPC や機械学習のアプリケーションは、多くのパッケージやライブラリを必 - 要とし、複雑な依存関係を管理していくのが困難。またアプリケーションご とに必要なリソースも異なる

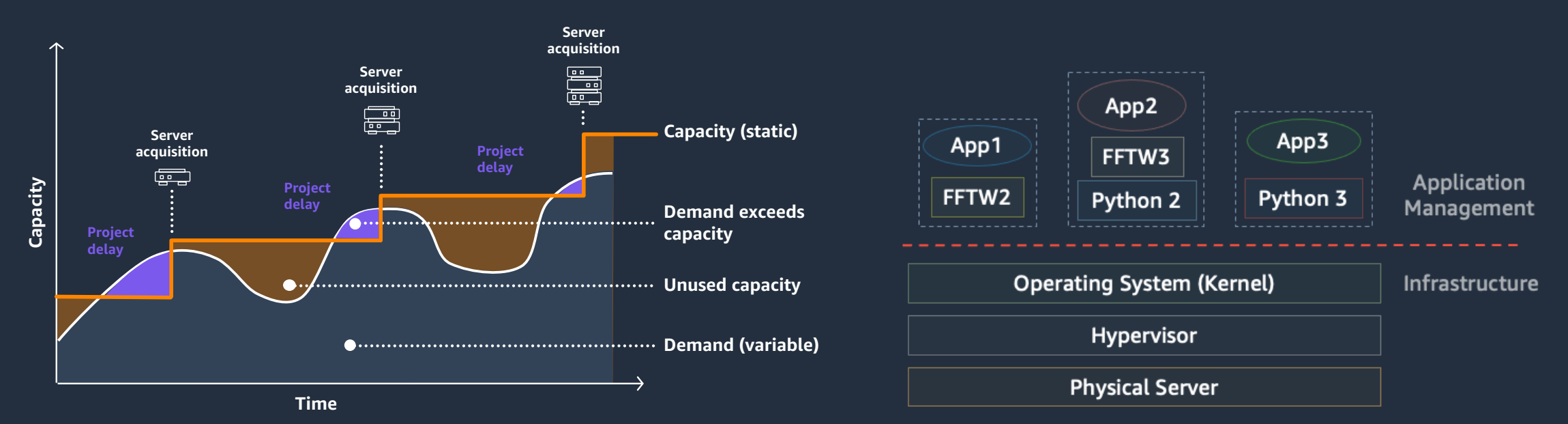

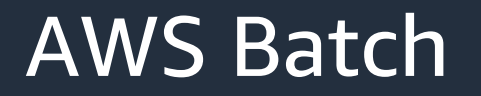

**⼤規模バッチ処理のため環境をフルマネージドで提供**

- AWS Batch がインスタンスの起動や停止を行 うため、**スケジューラや計算ノードなどの 管理が不要**
- ジョブは **Docker コンテナイメージ**を元に作 成し、自動でスケールするコンピューティン グ環境で実行する
- コンピューティング環境ではインスタンスタ イプや vCPU 数、スポットインスタンス利用 有無などを任意に指定可能

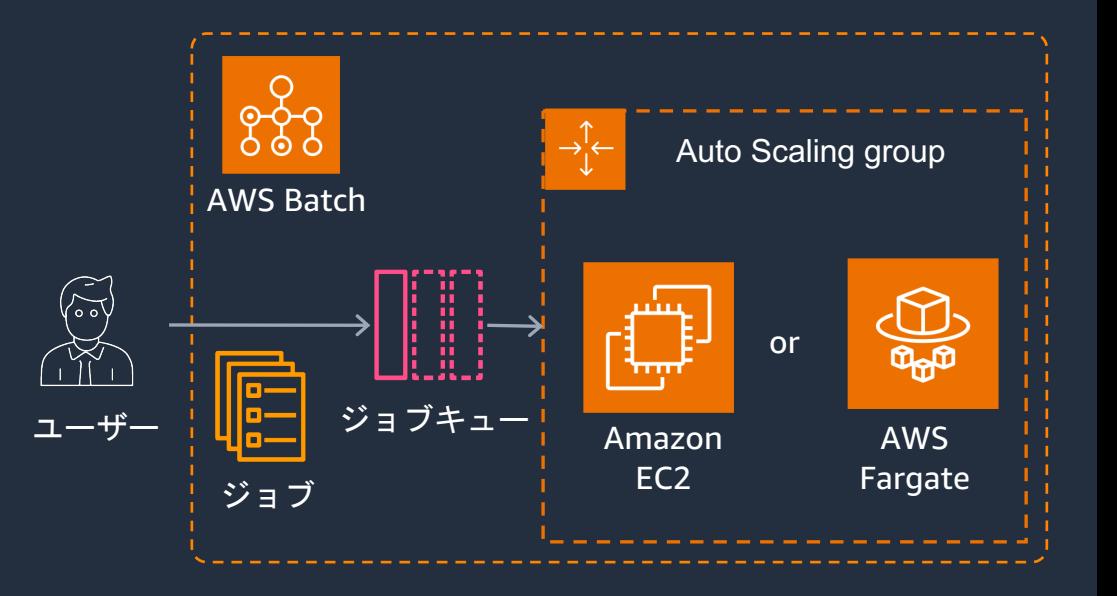

コンテナイメージを用意するだけでスケーラブルな大規模バッチ処理環境が得られる

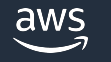

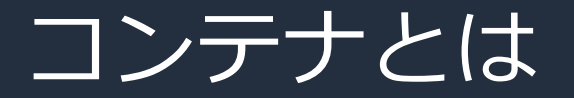

• アプリケーションが稼働するための依存関係をイメージに パッケージングして、マシンに配布して動かすための技術

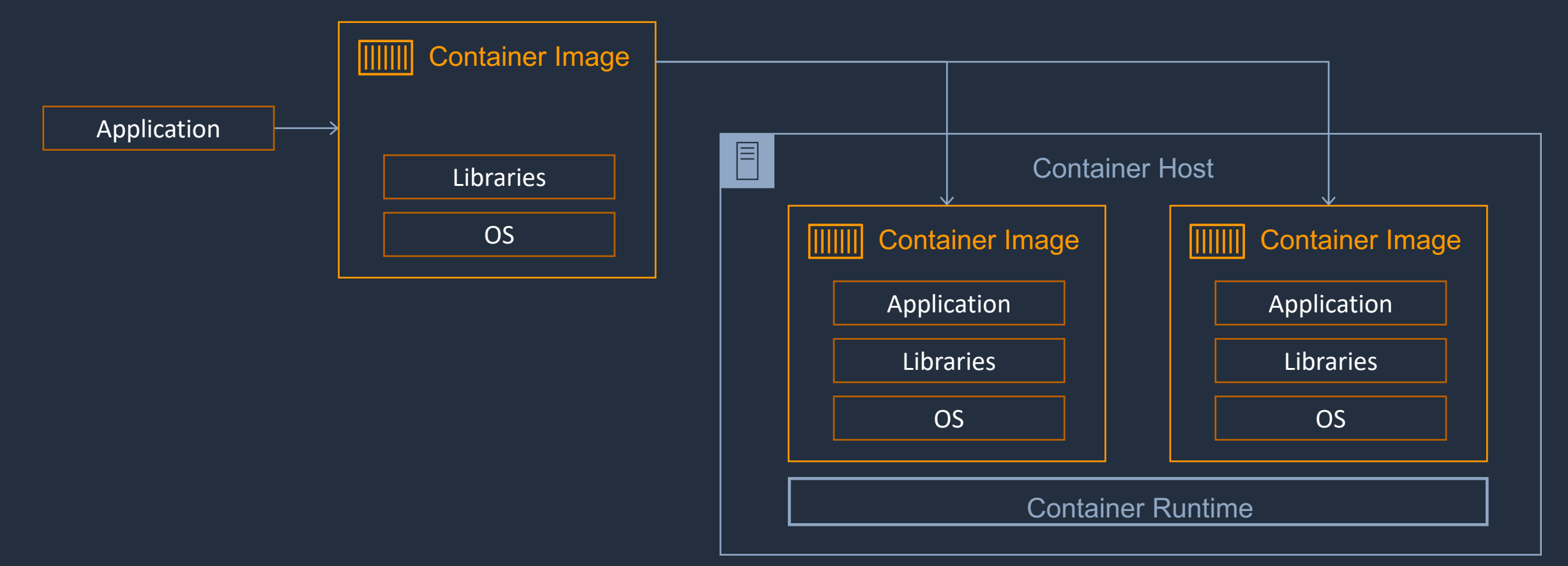

### コンテナ化のメリット

- 依存関係のカプセル化
- 複雑なデプロイメントの簡素化

#### AWS Batch によりたくさんの計算機を使っ てコンテナを動かし、⼤量の計算を実⾏

• 可搬性

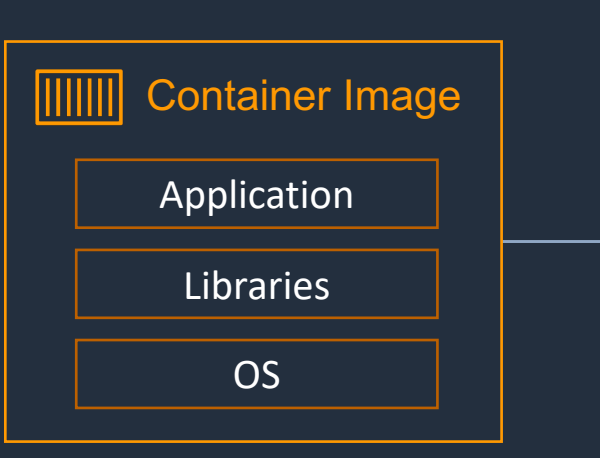

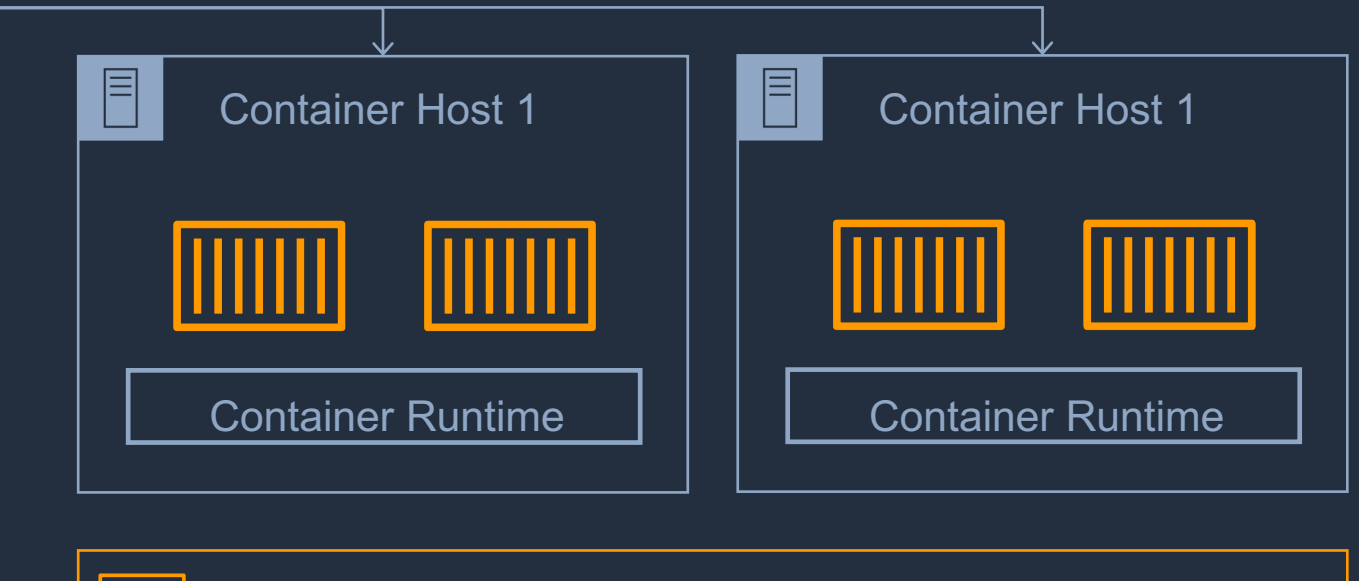

Orchestrator ( ECS, EKS, Batch…etc)

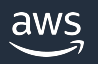

11 | | | | **|** 

## AWS Batch サービス概要

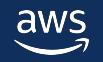

### AWS Batch の機能と特徴

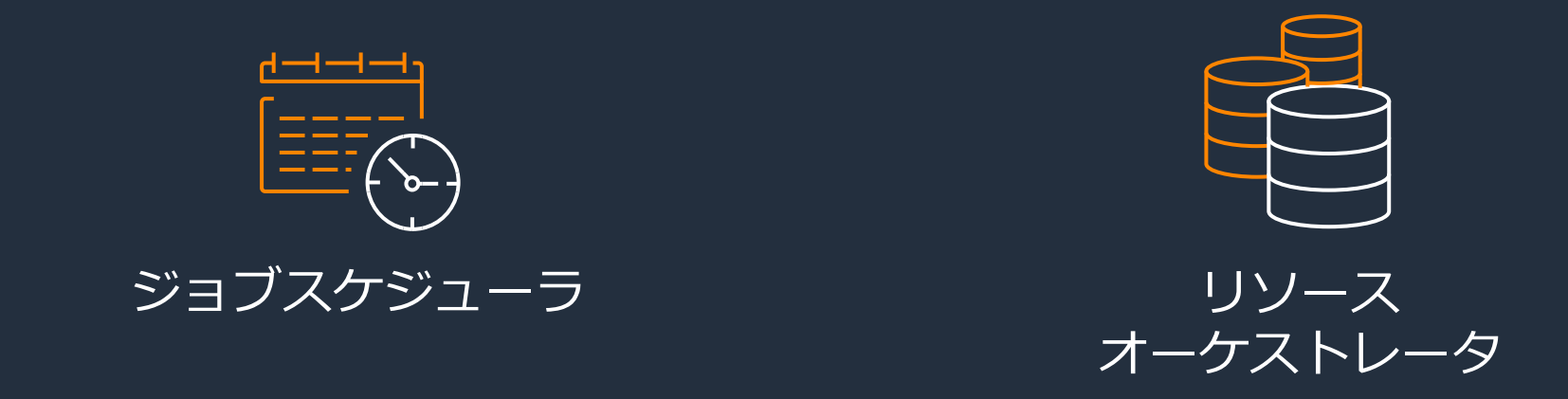

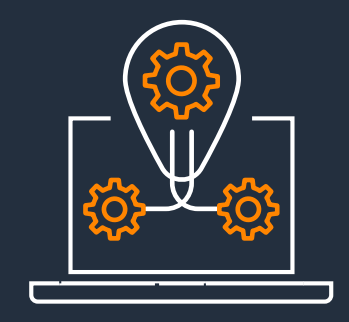

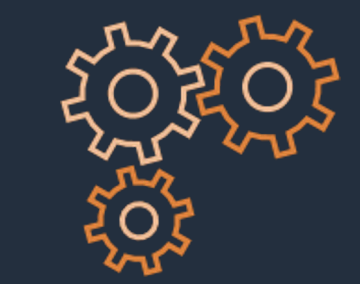

他のAWSサービス との統合 フルマネージド 他のAWSサービス 最適化された 高い 大規模計算に対応

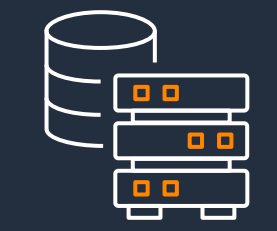

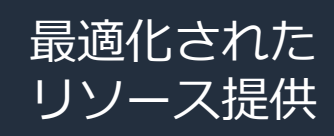

高い

コスト効率

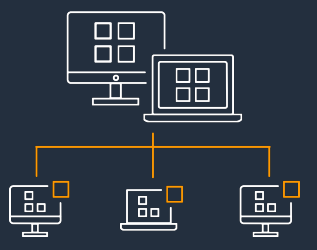

© 2023, Amazon Web Services, Inc. or its affiliates.

### AWS Batch のキーコンポーネント

**<sup>1</sup>** ジョブ定義 ジョブの属性情報(コ ンテナイメージ、IAM ロール、vCPU、メモリ 要件など)を持つテン プレート

2 ジョブ 実際の計算作業 各ジョブはジョブ定義を 参照するが、多くのパラ メータはサブミットの時 にオーバーライド可能 ジョブキュー **2 3 4**

キューは優先順位を決 定し、各ジョブキュー は1つ以上のコンピュー ト環境

コンピュート環境 (CE) オンデマンドとスポット、 その他のインスタンス・タ イプを定義。CEは複数の ジョブキューに接続可能

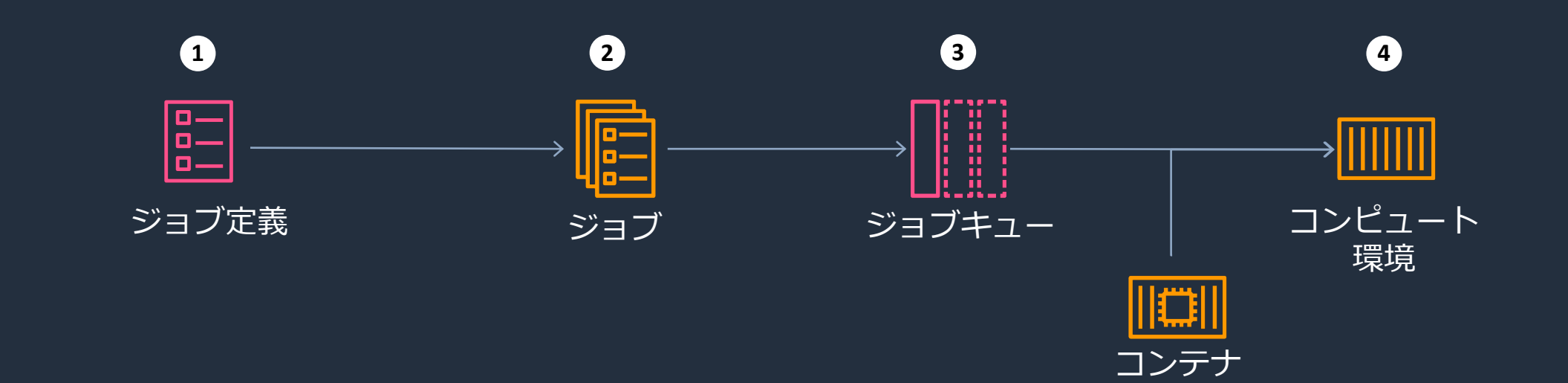

aws

### AWS Batch のキーコンポーネント

**<sup>1</sup>** ジョブ定義 ジョブの属性情報(コ ンテナイメージ、IAM ロール、vCPU、メモリ 要件など)を持つテン プレート

 $\overline{2}$  ジョブ 実際の計算作業 各ジョブはジョブ定義を ジョブキュー **2 3 4**

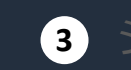

キューは優先順位を決 定し、各ジョブキュー ト環境

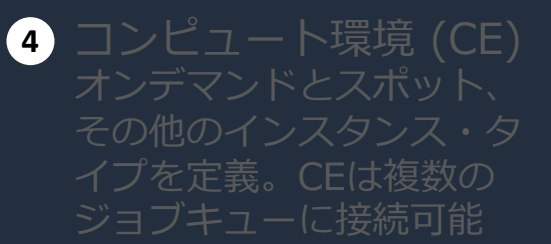

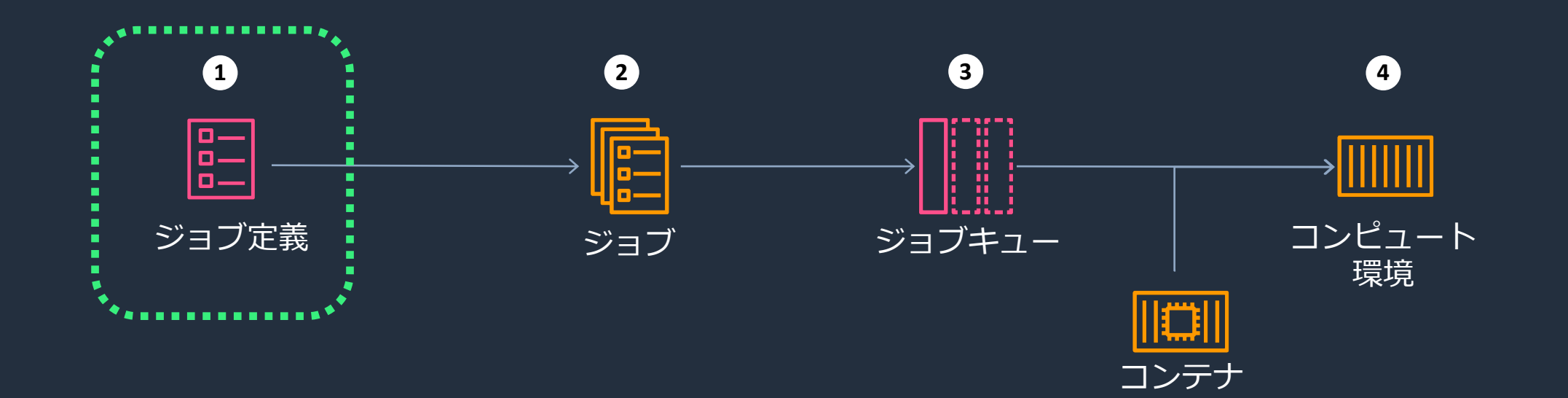

aws

### ジョブ定義

### ジョブ定義は、ジョブ実行のテンプレート

#### 代表的な設定項目

- ジョブのコンテナで使用する Docker イメージ
- コンテナで使⽤する vCPU の数とメモリの量
- [コンテナにマウントするボリュームとパ](https://docs.aws.amazon.com/batch/latest/userguide/job_definitions.html)ス
- コンテナの開始時に渡す環境変数
- ジョブで AWS アクセス許可の取得に使⽤する IAM ロール
- ジョブのリトライ上限

各ジョブはジョブ定義を参照する必要があるが、多くのパラメー

https://docs.aws.amazon.com/batch/latest/userguide/job\_definitions.html

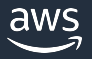

### AWS Batch のキーコンポーネント

**<sup>1</sup>** ジョブ定義 ジョブの属性情報(コ 要件など)を持つテン 2 ジョブ 実際の計算作業 各ジョブはジョブ定義を 参照するが、多くのパラ メータはサブミットの時 にオーバーライド可能 ジョブキュー **2 3 4**

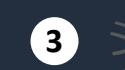

キューは優先順位を決 定し、各ジョブキュー ト環境

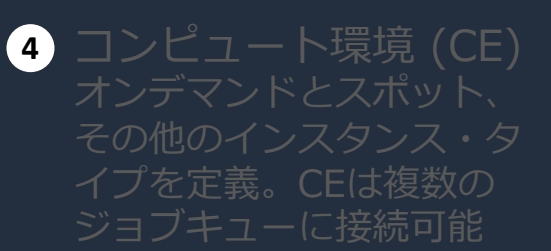

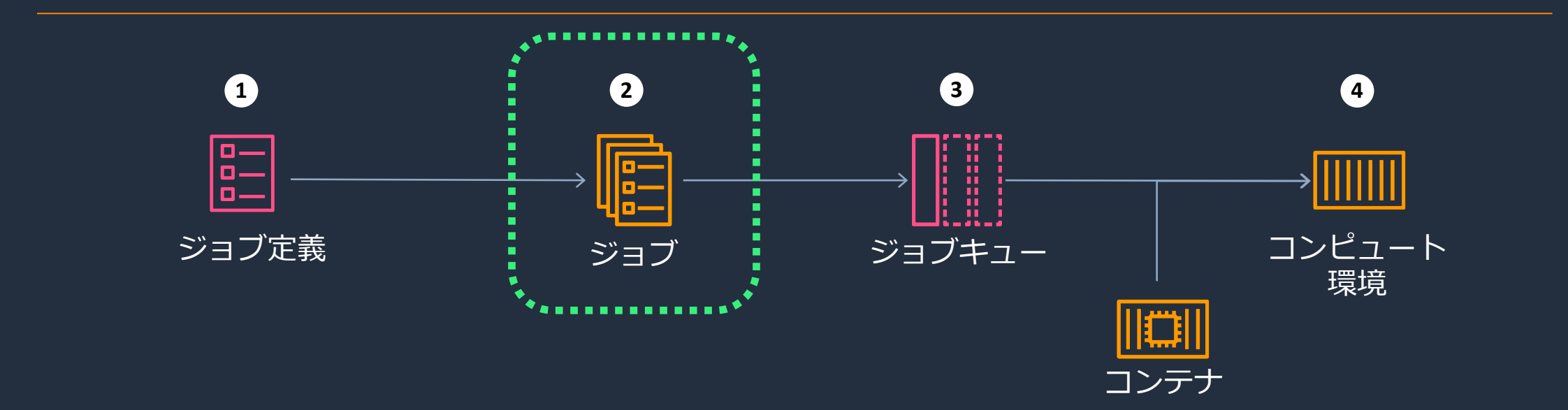

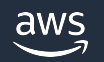

### ジョブ

- ジョブは AWS Batch で実行される計算の作業単位、コンテナ化され
- ジョブ投入時やジョブ定義で定義された、CPU、GPU、メモリなど れるインスタンスタイプが選択される
- ジョブのタイプ
	- スタンダード:1つづつ投入されるジョブ
	- 配列ジョブ:共有するパラメータを持ち、グループで実行され
	- マルチノード並列(Multi-Node Parallel=MNP): MPI or NCCL
- ジョブ間の依存関係

ジョブ キュー ジョブ フコン<br>キュー

https://docs.aws.amazon.com/batch/latest/userguide/jobs.html

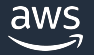

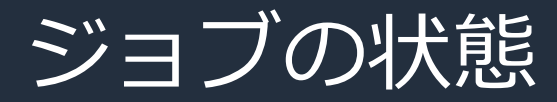

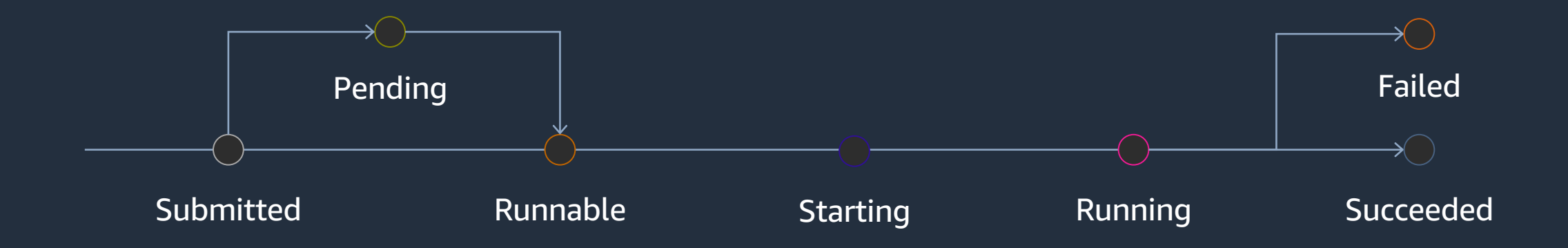

- SUBMITTED: キューに送信されたが、まだスケジューラによって評価されていない
- PENDING: ジョブはキュー内にあり、別のジョブやリソースへの依存関係があるため、まだ実行できていない
- RUNNABLE: スケジューラの評価が完了し、ホストにスケジューリングされる準備ができて
- STARTING: ジョブはホストにスケジュールされており、関連するコンテナ初期化操作が進行中
- RUNNING: ジョブが実行中
- SUCCEEDED: 終了コード 0 でジョブが正常に終了
- FAILED: 利用可能な再試行すべてで、終了コード 0 以外でジョブが終了

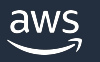

### 配列ジョブ

ジョブ定義、vCPU、メモリなどの共通パラメータを共有するジ 散されたり、同時に実行されたりする可能性のある、関連してい として実⾏されます。

たくさんのパラメータを持つジョブを実⾏するのに効率的 • [パラメータスウィープ](https://docs.aws.amazon.com/batch/latest/userguide/array_jobs.html)

- モンテカルロシミュレーション
- ⼤量の計算対象オブジェクトを持つ計算

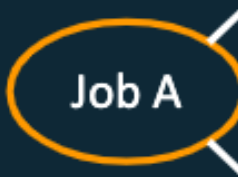

https://docs.aws.amazon.com/batch/latest/userguide/array\_jobs.html

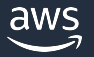

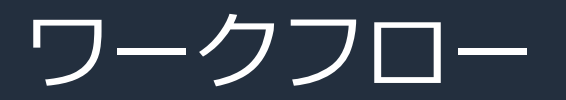

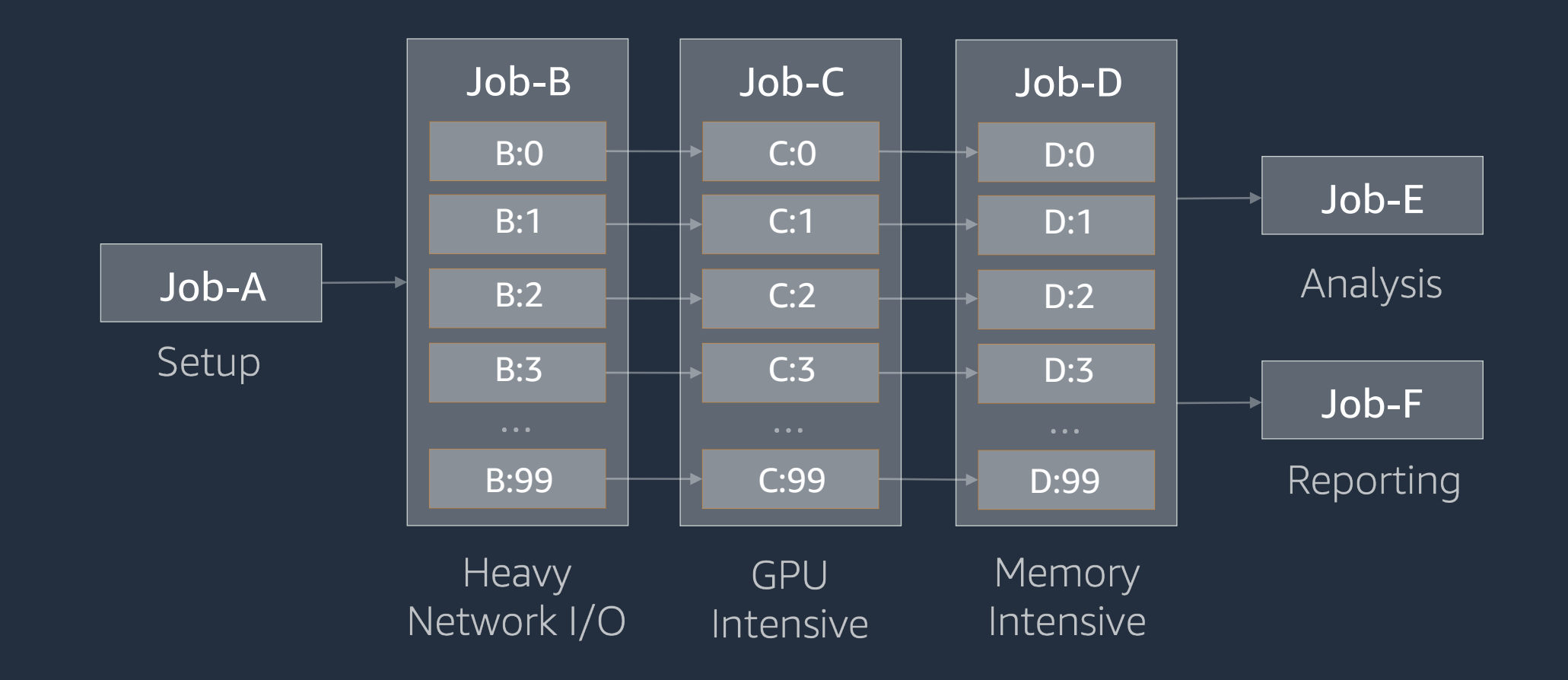

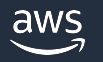

ワークフローツール

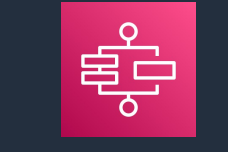

AWS Step Functions

ステートマシンという単位で記述さ れた一連の個別ステップを実行する ワークフローオーケストレーター

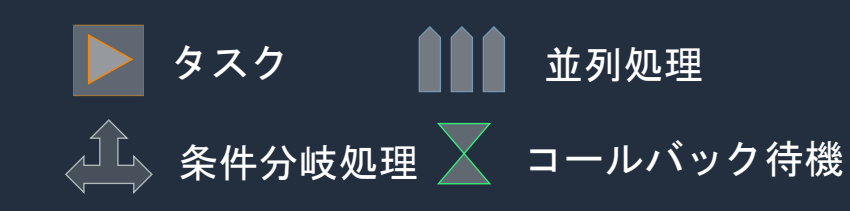

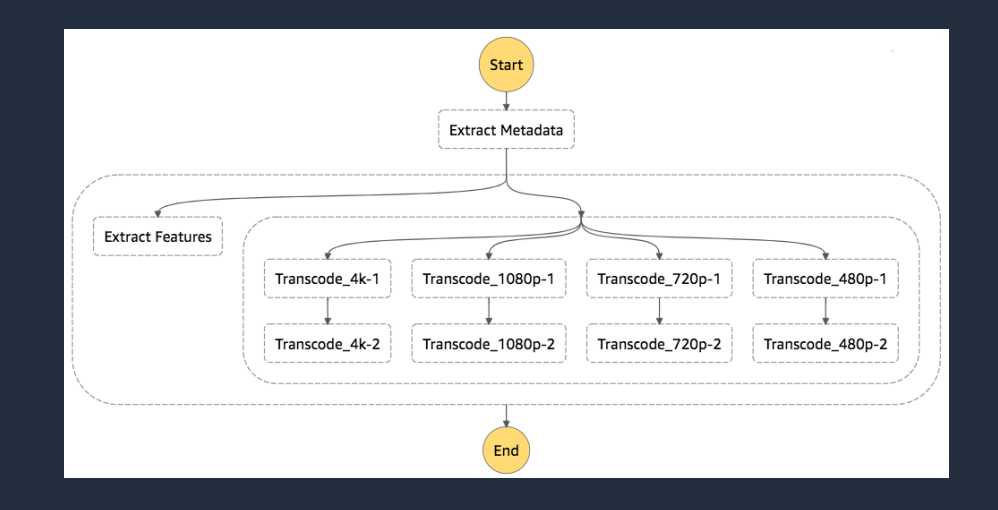

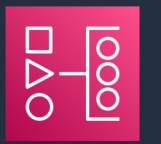

Amazon Managed **Workflows for Apache** Airflow (MWAA)

パイプラインのセットアップと運用 を行う Apache Airflow 用のマネージド ワークフローオーケストレーション サービス

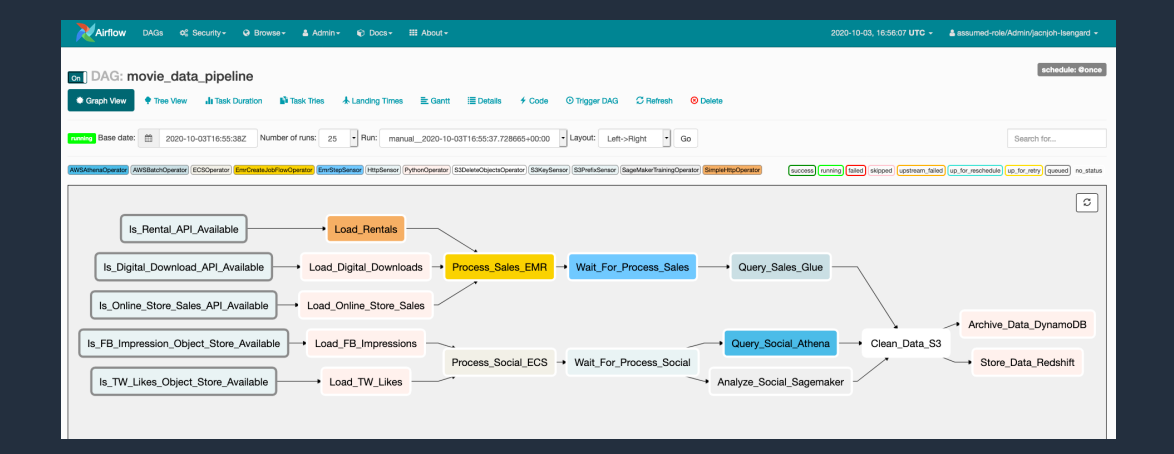

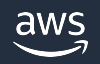

### 3rd party ワークフローツールとの統合

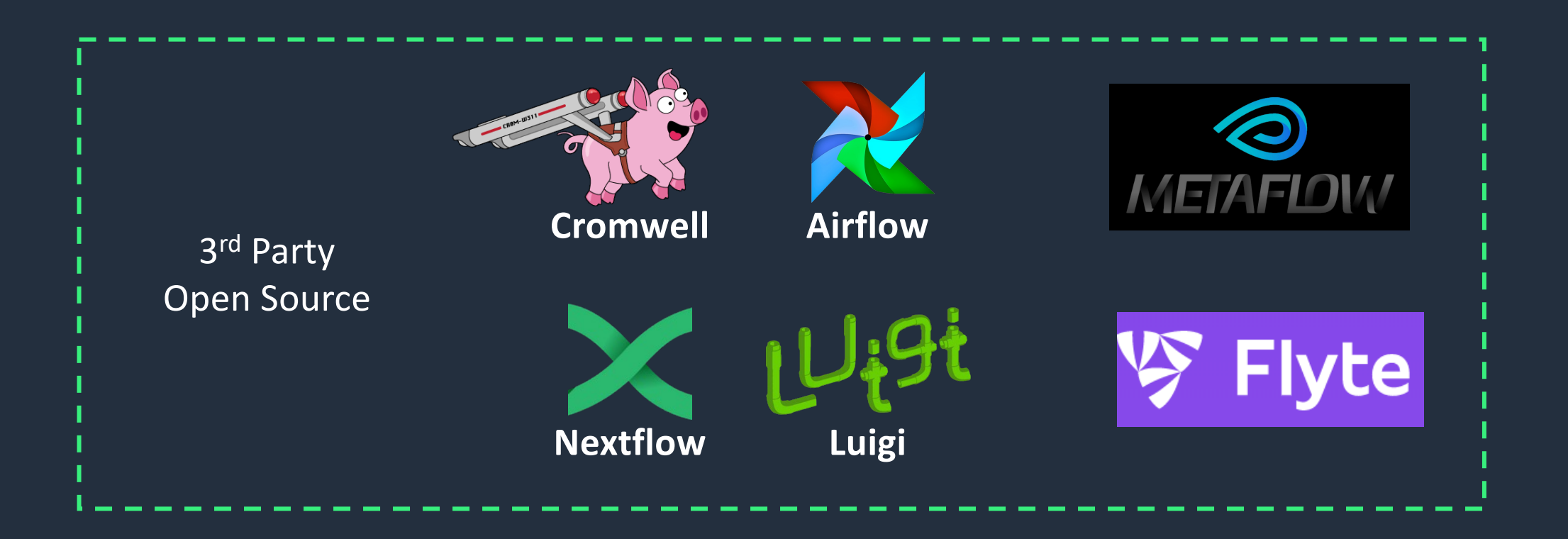

### AWS Batch のキーコンポーネント

**<sup>1</sup>** ジョブ定義 ジョブの属性情報(コ 要件など)を持つテン

 $\overline{2}$  ジョブ 実際の計算作業 各ジョブはジョブ定義を

ジョブキュー **2 3 4**キューは優先順位を決 定し、各ジョブキュー は1つ以上のコンピュー ト環境

コンピュート環境 (CE) その他のインスタンス・タ イプを定義。CEは複数の ジョブキューに接続可能

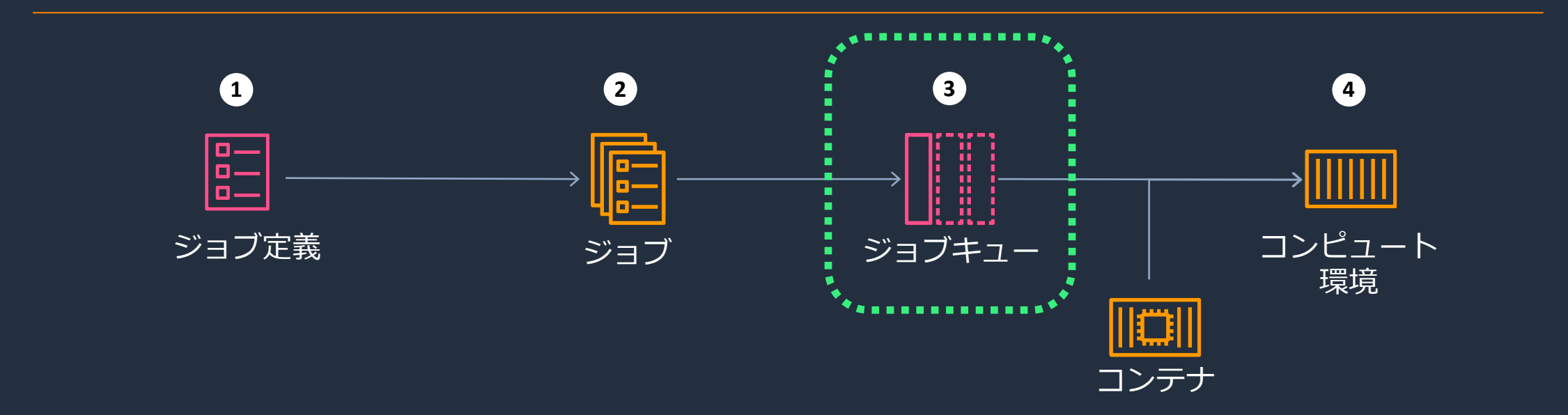

### ジョブキュー

ジョブキューはジョブが投入された後、実際にコンピューティング環境 されるまでのジョブの待機場所

- キューはひとつまたは複数のコンピュート環境に接続可能。 またコンピュート環境は複数のキューで共有可能
- 設定項目

aws

- 優先度: 複数のキューで共有されるコンピュート環境に ジョブを割り当てる優先度を評価(数が大きいと優先度高)
- スケジューリングポリシー: FIFO (デフォルト) or Fair-Share
- 状態: ENABLED or DISABLED
- コンピュート環境の順番: 利用されるコンピュート環境 の順番(数が小さい方が優先的に使われる)
- タグ: キューの分類と整理

Job

### AWS Batch のキーコンポーネント

**<sup>1</sup>** ジョブ定義 ジョブの属性情報(コ 要件など)を持つテン

 $\overline{2}$  ジョブ 実際の計算作業 各ジョブはジョブ定義を ジョブキュー **2 3 4**

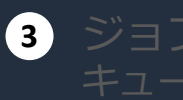

キューは優先順位を決 定し、各ジョブキュー ト環境

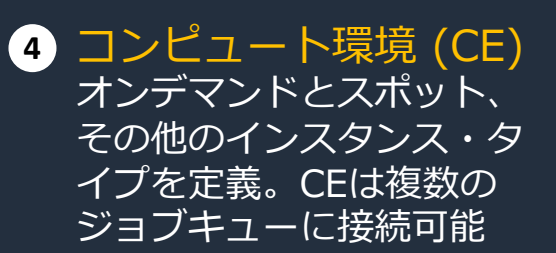

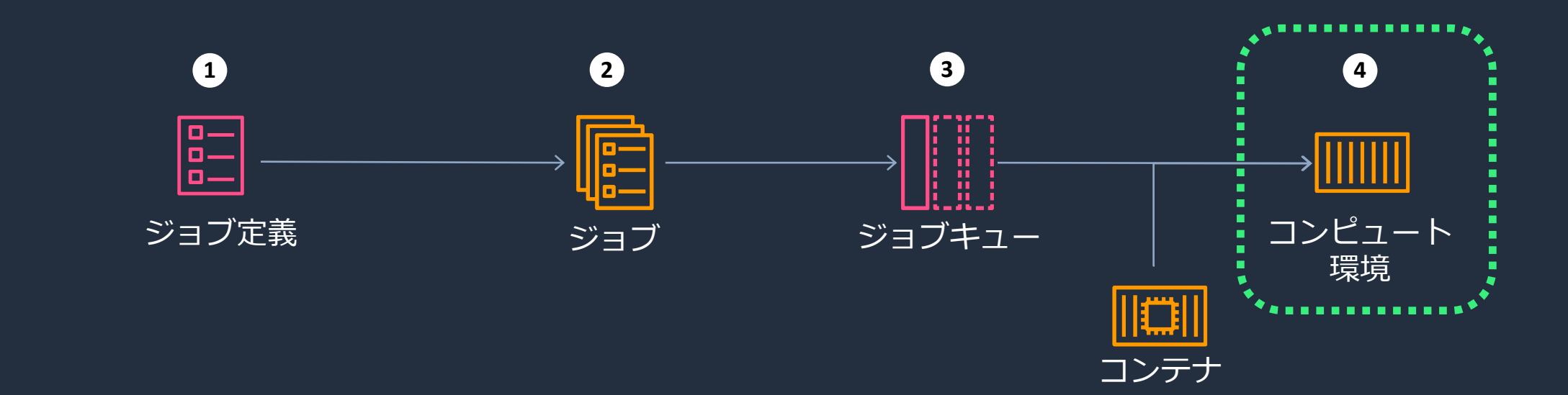

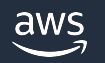

### コンピュート環境 (Compute Environme

### AWS が自動でス

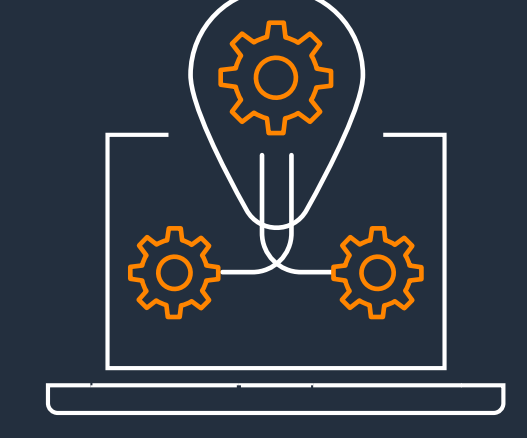

#### 代表的な設定項目

- ECS / EKS
- オンデマンド
- インスタンスク
- 最小 / 最大 vC
- Amazon Mach
- 配分戦略

https://docs.aws.amazor

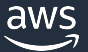

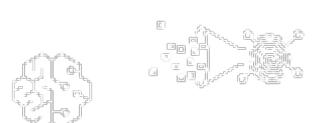

## AWS Batch – コンテナプラットフォーム

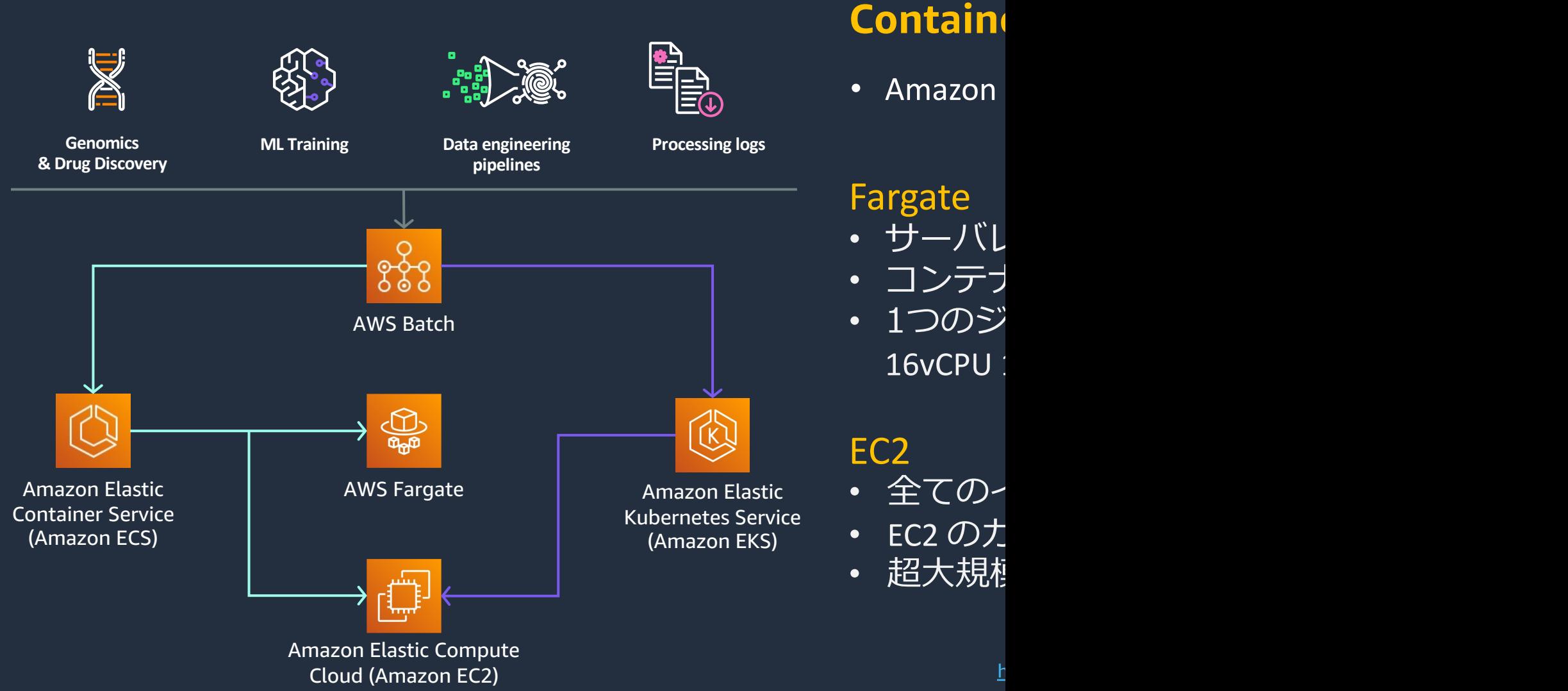

### EC2 Spot Instances are how you can do more for less

#### **On-Demand**

Pay for compute capacity by the second with no long-term commitments

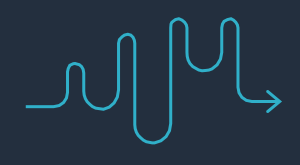

Spiky workloads, to define needs

#### **Savings Plans and Reserved**

Make a 1 or 3 year commitment and receive a significant discount off On-Demand prices

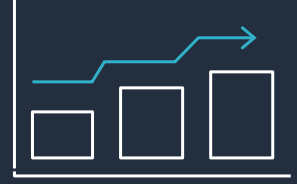

Committed and steady-state usage

#### **Spot Instances** Spare Amazon EC2 capacity at savings of up to 90% off On-Demand prices

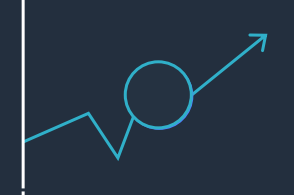

Fault-tolerant, flexible, stateless workloads

#### **Spot is more than cost savings…**

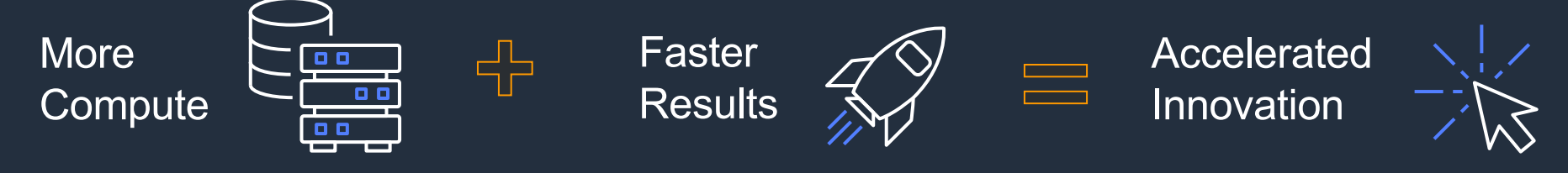

© 2023, Amazon Web Services, Inc. or its affiliates.

### 配分戦略

AWS Batch はジョブのニーズに最も適したインスタンスタイプ ンスタイプから選択します。配分戦略は、AWS Batch が追加の する場合の動作を定義します。 ( Fargate リソースで実⾏されるジョブには適⽤されません)

- BEST\_FIT (デフォルト)<br>- 最もコストの低いインスタンスタイプを優先して、ジョブのニーズに最 [します。選択したインスタンスタイプの追加イン](https://docs.aws.amazon.com/batch/latest/userguide/allocation-strategies.html)スタンスが利用できな タンスか利用可能になるまで待機します。
- § BEST\_FIT\_PROGRESSIVE キュー内のジョブの要件を満たすのに十分な大きさのインスタントタイ あたりのコストが低いインスタンスタイプが優先されます。
- SPOT\_CAPACITY\_OPTIMIZED (スポットインスタンス向け)<br>- キュー内のジョブの要件を満たすのに十分な大きさのインスタンスタイ る可能性が低いインスタンスタイプが優先されます。
- SPOT\_PRICE\_CAPACITY\_OPTIMIZED (スポットインスタンス向け)<br>- 価格とキャパシティの両方を考慮して、中断される可能性が最も低く、 スタンスプールを選択します。この配分戦略は、スポットインスタンス み使用できます。

https://docs.aws.amazon.com/batch/latest/userguide/allocation-strategies.html

### AWS Batch のキーコンポーネント (再掲)

**<sup>1</sup>** ジョブ定義 ジョブの属性情報(コ ンテナイメージ、IAM ロール、vCPU、メモリ 要件など)を持つテン プレート

2 ジョブ 実際の計算作業 各ジョブはジョブ定義を 参照するが、多くのパラ メータはサブミットの時 にオーバーライド可能

ジョブキュー **2 3 4**キューは優先順位を決 定し、各ジョブキュー は1つ以上のコンピュー ト環境

コンピュート環境 (CE) オンデマンドとスポット、 その他のインスタンス・タ イプを定義。CEは複数の ジョブキューに接続可能

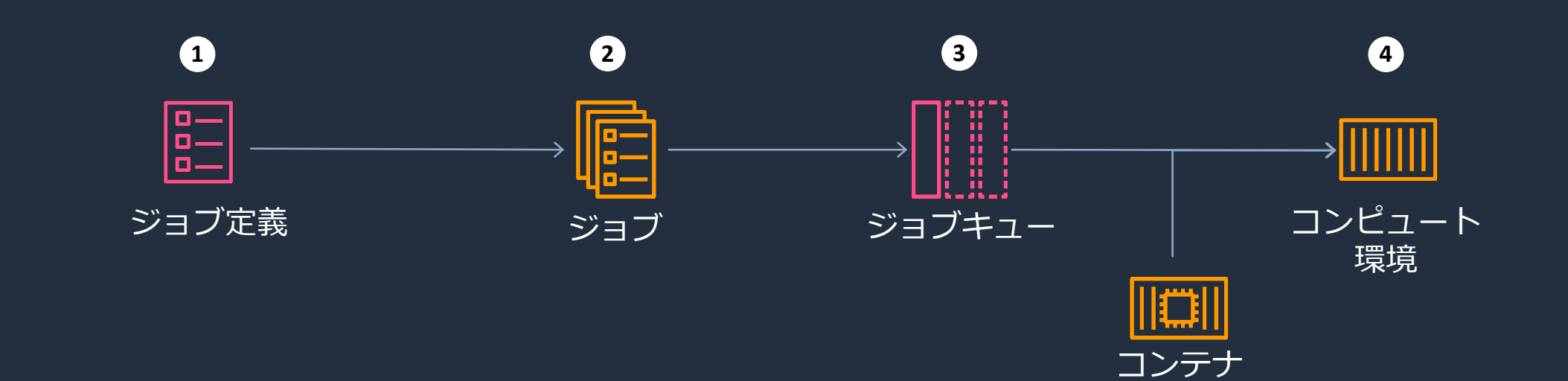

aws

# AWS Batch デザインパターン

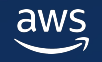

パターン1:大量パラメータ探索

#### ワークロードの特徴

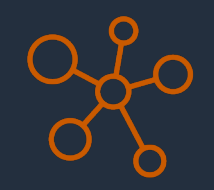

- 小規模な処理を大量に実行するために、 複数のノードで独⽴したジョブを処理する
- 基本的にノード間の通信が発⽣しないため、 スケールさせやすい
- 例 : パラメータ最適化、創薬ドッキングシ ミュレーション、半導体設計シミュレー ション ( Electronic Design Automation )

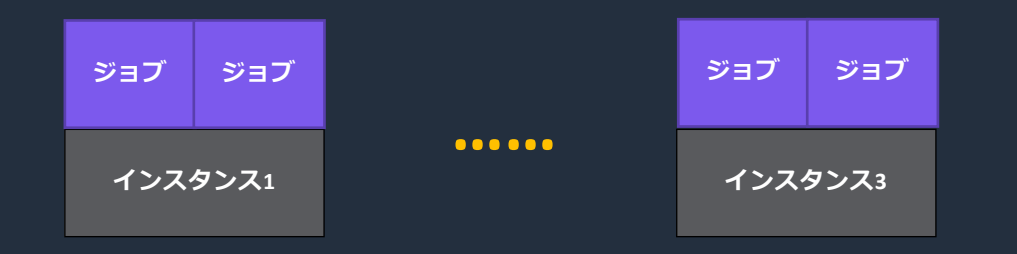

### 計算環境構築の注意点

- 広⼤な計算領域をカバーするための
	- 計算資源のキャパシティ確保
	- 計算資源のコスト最適化

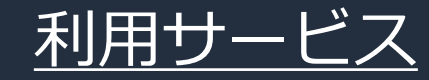

• Amazon Elastic Compute Cloud (Amazon EC2), Amazon EC2 Spot instances, AWS **……** Batch

## Arm Accelerates Speed to Market by Migrating EDA Workflows to AWS

#### **Challenge Solution Benefits**

<u>"</u>

"

Arm wanted to modernize its offerings for intellectual property design because its on-premises infrastructure could not grow with the pace of its engineering requirements.

Arm uses AWS Batch and Amazon EC2 Spot Instances to optimize its compute decreasing the turnaround time for verification jobs, increasing engineer productivity, and accelerating product speed to market.

© 2023, Amazon Web Services, Inc. or its affiliates.

- Can run more than 53 million jobs per week
- Scaled up to 350,000 virtual **CPU<sub>s</sub>**
- Decreased turnaround time for verification jobs

J)

**"** 

Using AWS Batch facilitates selecting different instance types and mixing them together. That helps us to achieve the scalability that we need.

**—Zhifeng Yun**, technical director, Arm Limited

#### Best Use of  $S^{\text{L}}$  upc in the Cloud  $\sim$  in  $\sim$  m and United Strong (Use Case)

By migrating EDA workloads to AWS, Arm can now run more, than 53 million jobs per week and up to 9 million jobs per day<br>utilizing more than 25,800 Amazon EC2 instances, thereby optimizing compute costs, resulting in increased engineering productivity and accelerated speed to market for its users.

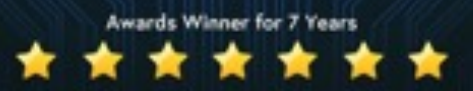

arm

Company: Arm Limited

 $\sim$  arm.com

Semiconductor and under the semi-

**About Arm**

Ireland

 $\mathcal{I}$ 

**Countries** 

### 大量パラメータ探索 アーキテクチャ

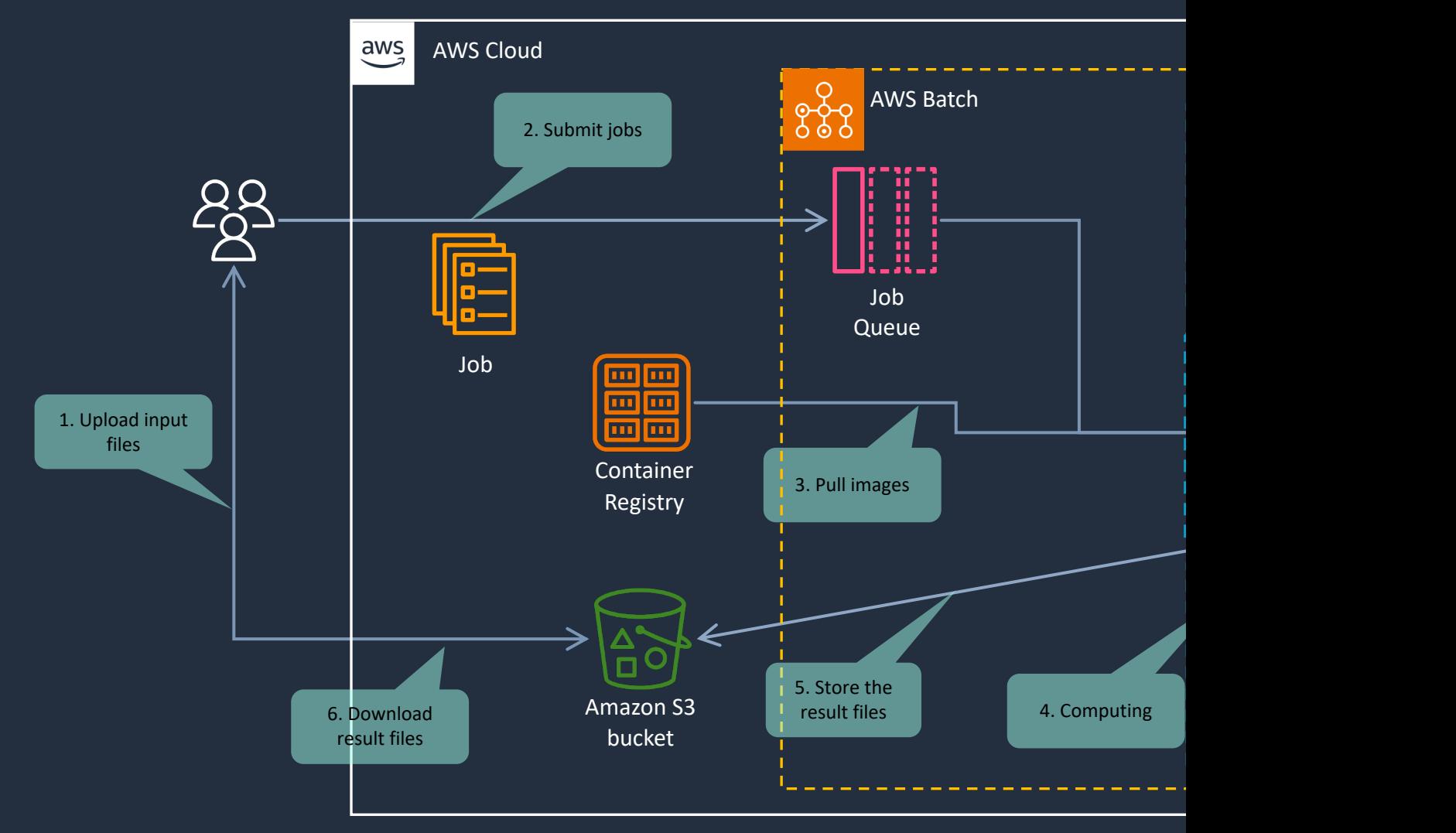

参考 : AWS 秋の

aws

© 2023, Amazon Web Services, Inc. or its affiliates.

### パターン2︓複雑ワークフロー

#### ワークロードの特徴

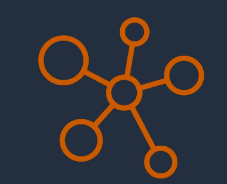

- ⼩規模な処理を⼤量に実⾏するために、 複数のノードで独⽴したジョブを処理する
- 基本的にノード間の通信が発⽣しないため、 スケールさせやすい
- ただし複雑なワークフローを持つ
- 例:ゲノム解析、金融リスク計算

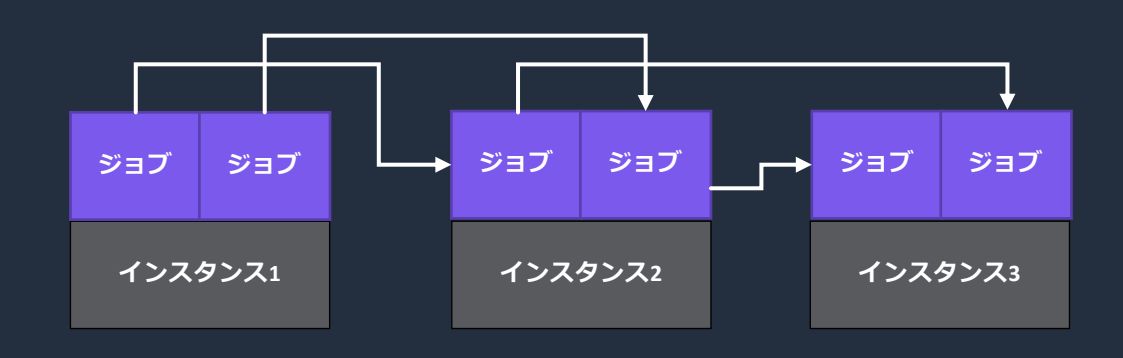

### 計算環境構築の注意点

複雑なワークフローの管理とそれに付 随する計算インスタンスの管理

#### 利用サービス

- Amazon EC2, AWS Batch, AWS Step Functions, Amazon Managed Workflows for Apache Airflow
- 3rd パーティのワークフローツール

### Fred Hutch performs 7 years of compute time in 7 days

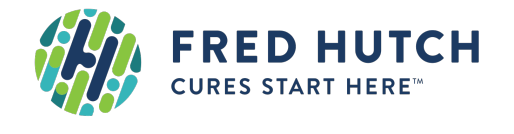

#### **CHALLENGE SOLUTION**

Accelerate research processes on AWS toward developing therapeutics to fight cancer. Analyzing and processing an immense number of whole genome datasets and translating gigabytes of raw microbiome genomic data into insights about which specific microbes are present in a person is a computationally intensive task requiring highly scalable technology.

Their HPC platform accelerates processing time using Amazon EC2 instances to run computational workloads and Amazon S3 to store research data. Researchers execute computational analysis using the Nextflow framework to orchestrate AWS Batch which integrates well with Nextflow.

#### **OUTCOME**

- $\sqrt{ }$  Fred Hutch processes data from 10,000 biological samples
- $\checkmark$  With AWS Batch and Spot Instances, they decreased the time it took to analyze this data from 7 years to 7 days

**KEY SERVICE(S):** AWS Batch, Amazon EC2, Amazon EC2 Spot instances

複雑ワークフロー アーキテクチャ

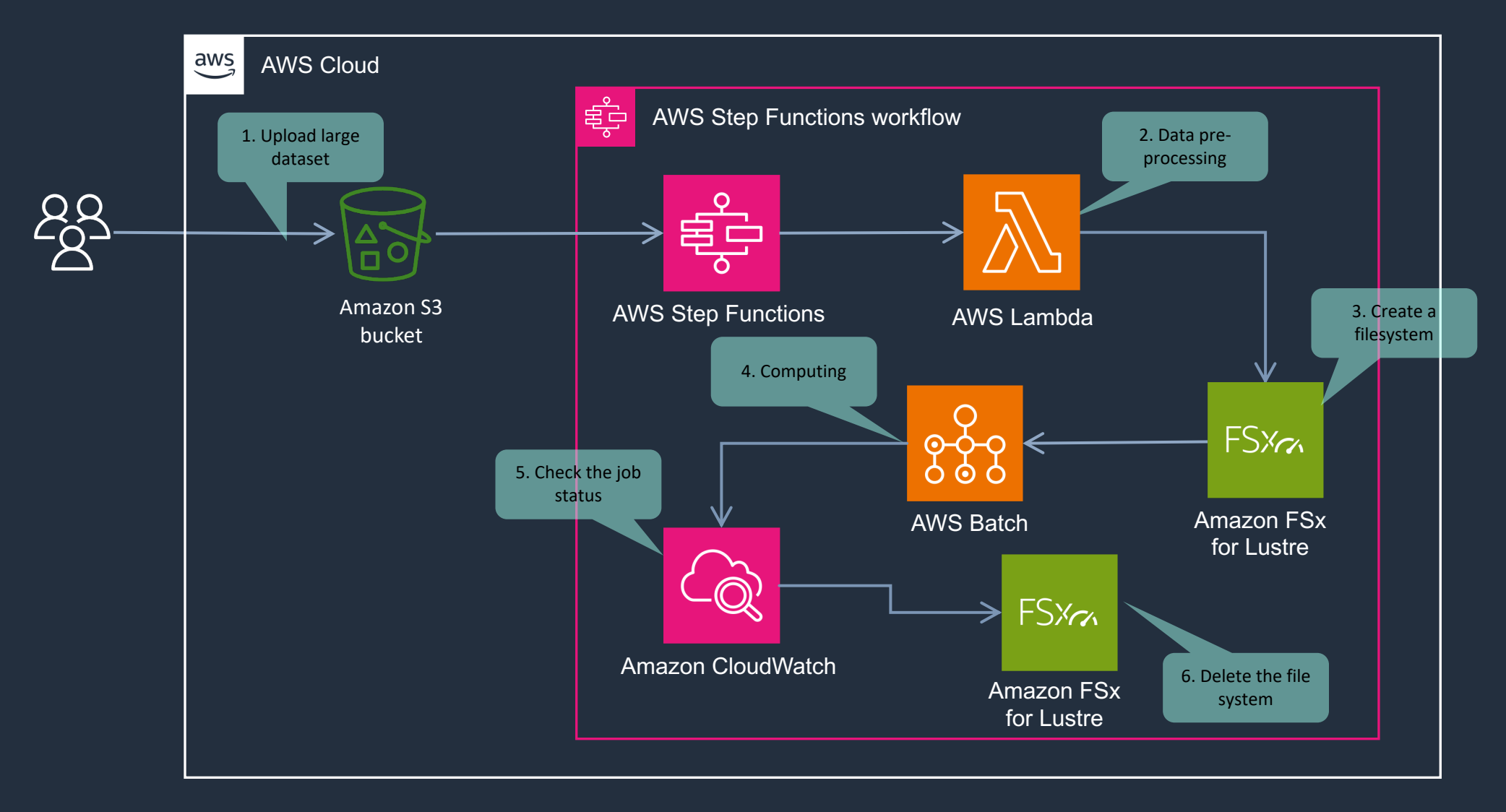

aws د

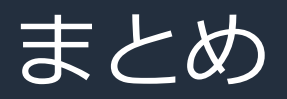

- AWS Batch を利用することで、フルマネージドでスケーラブルな ノバッチ処理環境を簡単に構築
- スポットインスタンスを有効活⽤し、コスト効率よく⼤量の計算 を実行したり。AWS Step Functions や 3rd party のワークフロー ツールを利用することで複雑なワークフローを実現
- HPC、ゲノム解析、機械学習など様々なワークロードで活用

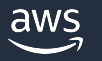

### A[WS Batch](https://aws.amazon.com/jp/about-aws/whats-new/2023/07/aws-batch-fargate-linux-arm64-windows-x86-containers-cli-sdk/) Tips

- [Fair share scheduling](https://aws.amazon.com/jp/about-aws/whats-new/2023/07/aws-batch-fargate-linux-arm64-windows-x86-containers-cli-sdk/)
	- § https://aws.amazon.com/blogs/hpc/deep-dive-on-fair-share-scheduling-in-aws-batch/
- [Fetch & Run](https://docs.aws.amazon.com/batch/latest/userguide/batch_sns_tutorial.html)
	- § https://aws.amazon.com/blogs/compute/creating-a-simple-fetch-and-run-aws-batch-job/
- [Multi-Node Parallel](https://aws.amazon.com/jp/about-aws/whats-new/2023/05/aws-batch-dashboard-customization-console/)
	- § https://docs.aws.amazon.com/ja\_jp/batch/latest/userguide/multi-node-parallel-jobs.html
- [How to use FSx for Lustre with AWS Batch](https://docs.aws.amazon.com/batch/latest/userguide/best-practices.html)
	- https://github.com/aws-samples/aws-batch-cloudformation-examples/blob/feature/exam<br>lustre/README.md
	- § https://docs.aws.amazon.com/ja\_jp/batch/latest/userguide/launch-templates.html
- AWS Fargate の AWS Batch で CLI/SDK の Linux ARM64 コンテナと Windows x86 1
	- https://aws.amazon.com/jp/about-aws/whats-new/2023/07/aws-batch-fargate-linux-arm
- ジョブの fail を Amazon SNS で通知
	- https://docs.aws.amazon.com/batch/latest/userguide/batch\_sns\_tutorial.html
- AWS Batch コンソールにダッシュボードのカスタマイズ機能を追加
	- https://aws.amazon.com/jp/about-aws/whats-new/2023/05/aws-batch-dashboard-custol
- ベストプラクティス
	- § https://docs.aws.amazon.com/batch/latest/userguide/best-practices.html

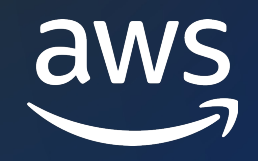

## Thank you!

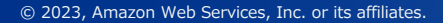

© 2023, Amazon Web Services, Inc. or its affiliates.

### 内容についての注意点

- 本資料では 2023 年 10 月時点のサービス内容および価 AWS のサービスは常にアップデートを続けているため ウェブサイト (https://aws.amazon.com/) にてご確認く
- 資料作成には十分注意しておりますが、資料内の価格。 の価格に相違があった場合、AWS 公式ウェブサイトの ます
- 価格は税抜表記となっています。日本居住者のお客様に いただきます
- 技術的な内容に関しましては、有料の AWS サポート窓
- 料金面でのお問い合わせに関しましては、<u>カスタマー†</u> お問い合わせください (マネジメントコンソールへのロ

## AWS Black Belt Online Seminar とは

- 「サービス別」「ソリューション別」「業種別」な アマゾン ウェブ サービス ジャパン合同会社が提付 シリーズです
- AWS の技術担当者が、 AWS の各サービスやソリ ごとに動画を公開します
- 以下の URL より、過去のセミナー含めた資料など できます
	- https://aws.amazon.com/jp/aws-jp-introduction/aws-jp-
	- https://www.youtube.com/playlist?list=PLzWGOASvSx6F

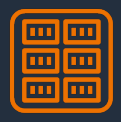

ご感想は X(旧Twitter) へ!ハッシュタグは以下をご利用くださ #awsblackbelt